# **Ergebnismeldung**

Die Ergebnismeldung hat bis 60 Minuten nach dem Spiel zu erfolgen. Es bleibt die Pflicht des Heimvereins dieses zu tun. Auch wenn es bei euren Spielen einen angesetzten Schiedsrichter gibt, und dieser in der Regel das Ergebnis meldet, **die Pflicht bleibt beim Heimverein**. (Also immer melden, bzw. sich vergewissern dass das Ergebnis gemeldet wurde). Eventuelle Strafen werden euch vom Schiedsrichter- bzw. Waschgeld abgezogen.

### **Ergebnismeldung über Internet- so geht's**

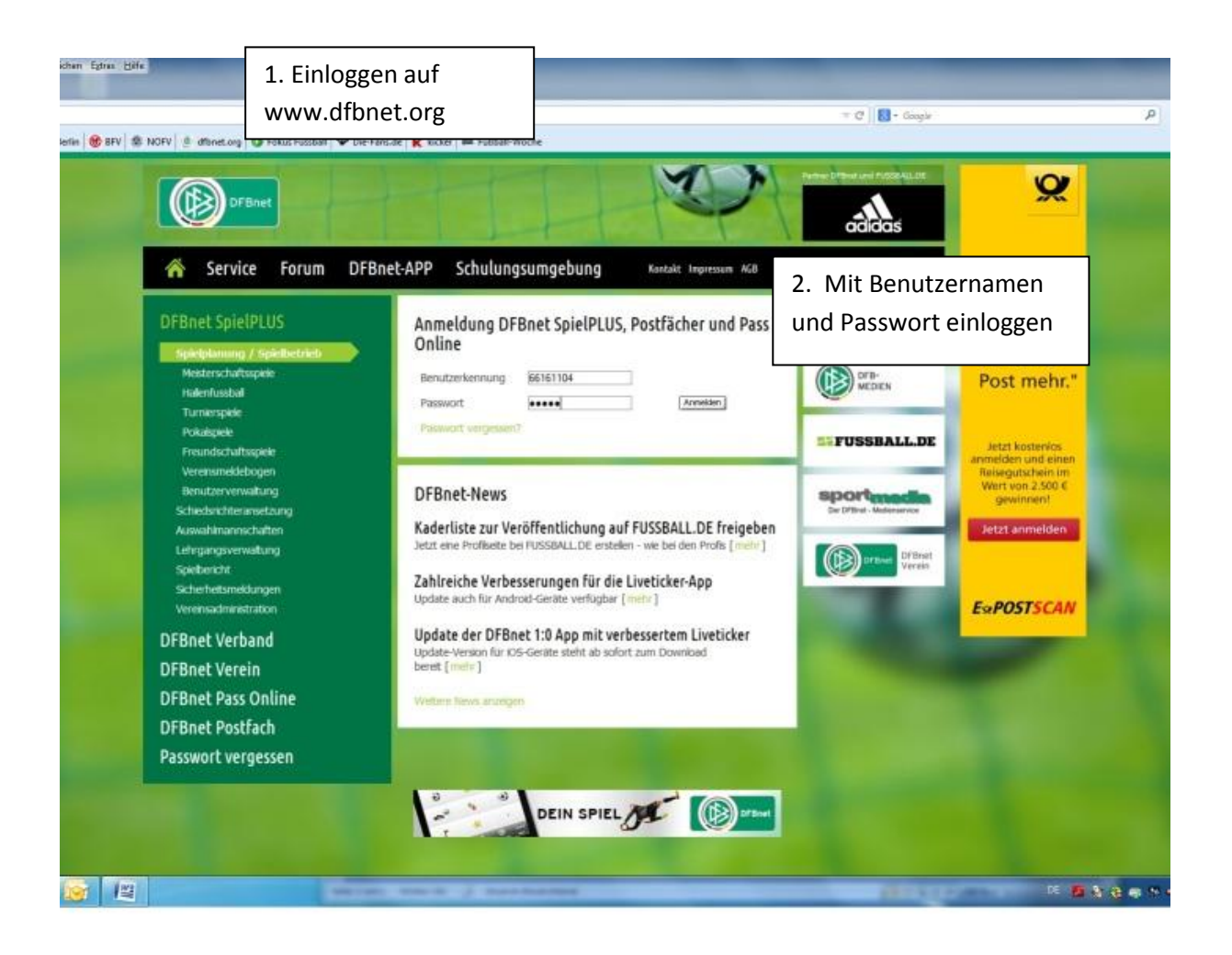

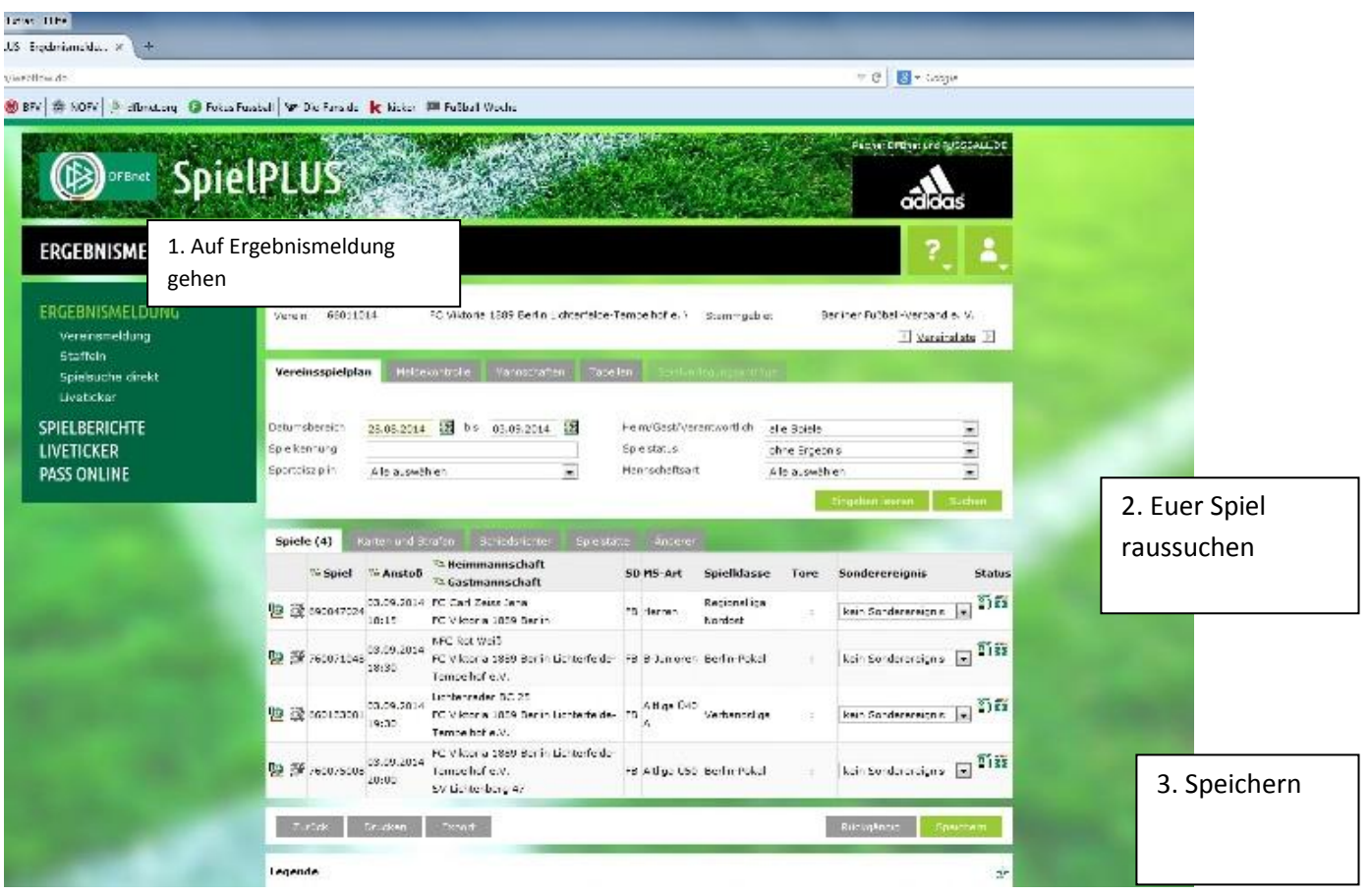

Ergebnismeldung über Smartphone - So geht's

## **DFBnet 1:0**

(Android / Iphone)

Erhältlich im Playstore / Itunes

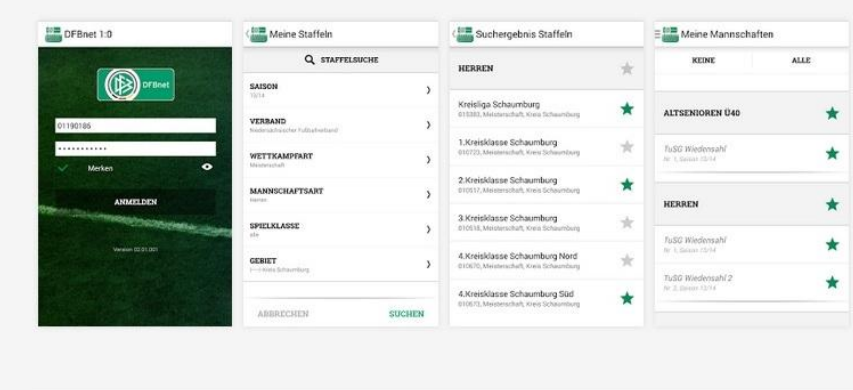

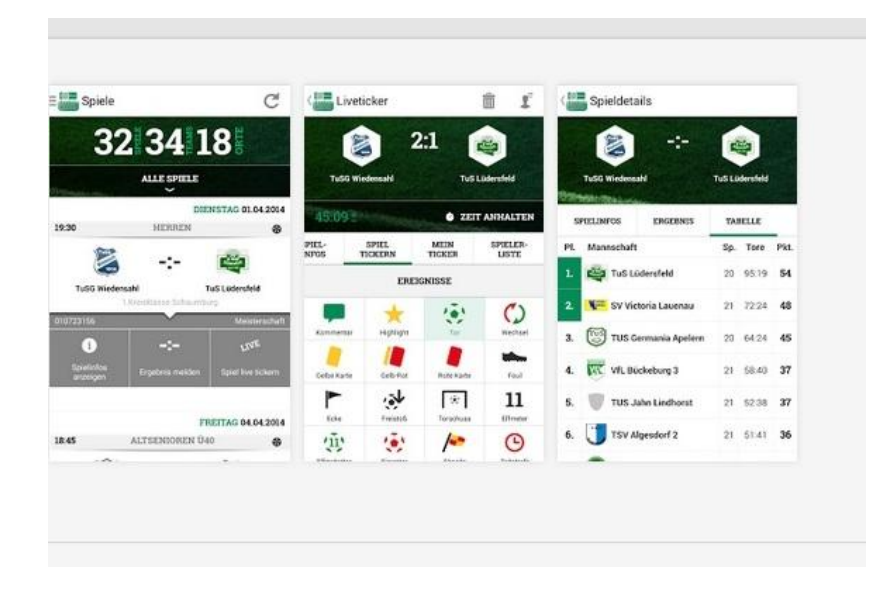

### Beschreibung

Die App zur offiziellen Ergebnismeldung für Fußballvereine und Staffelmeldeberechtigte mit DFBnet-Kennung wurde zur aktuellen Saison komplett überarbeitet!

Neben einem vollständig neuen Design ist der Liveticker nun noch besser in die DFBnet 1:0 App integriert. Ab sofort könnt Ihr Eure Meisterschafts-, Pokal- und Freundschaftsspiele, sowie Turniere und Hallenmeisterschaften tickern und seid sogar unabhängig von Eurer Internetverbindung. Sobald der Empfang wieder steht, werden die Ereignisse automatisch in den Ticker übertragen. Nach dem Spiel habt Ihr nun die Möglichkeit, getickerte Ereignisse direkt in die offizielle Ergebnismeldung zu übertragen.

### **Alle Funktionen im Überblick:**

- Liveticker für Vereinsmelder – auch unabhängig vom Handyempfang (weitere Infos in der Hilfe der App)

- Meldung von Ergebnissen und Strafen/ Karten für einzelne Spiele/ Meldung von Sonderergebnissen

- Unmittelbare Berechnung und Anzeige der aktuellen Tabellen
- Verwaltung von Favoritenmannschaften für die Spieleliste
- Anzeige der Spielstätte über Google Maps
- Übertragen eines Spieltermins in den eigenen Kalender